# **MOOVI** 481 bus time schedule & line map

## **481** Clarkson Stn

The 481 bus line (Clarkson Stn) has 2 routes. For regular weekdays, their operation hours are: (1) Clarkson Stn: 7:51 AM - 7:43 PM(2) Quinns Rocks: 9:15 AM - 9:22 PM Use the Moovit App to find the closest 481 bus station near you and find out when is the next 481 bus arriving.

#### **Direction: Clarkson Stn**

28 stops [VIEW LINE SCHEDULE](https://moovitapp.com/perth-622/lines/481/234738/687633/en?ref=2&poiType=line&customerId=4908&af_sub8=%2Findex%2Fen%2Fline-pdf-Perth-622-6148-234738&utm_source=line_pdf&utm_medium=organic&utm_term=Clarkson%20Stn)

Robinson Av After Hazel Av

Ocean Dr Before Mary St

Hazel Av Before Kemp Av

Fraser Rd After Ashley Av

Mindarie Dr After Graham Rd

Mindarie Dr Before Starrs Rd

Mindarie Dr After Parham Rd

Gordon Av After Cameron St

Burt St Before Quinns Rd

Quinns Rd After Seaham Wy

Quinns Rd After Bennett Rd

Quinns Rd After Mindarie Dr

Salerno Dr Before Anchorage Dr

Bellport Pde After Anchorage Dr

Bellport Pde After Rema Wy

Rothesay Hts Before Rochester Dr

Rothesay Hts - Mindarie Primary School

Rothesay Hts Before Abbeville Cir

Rothesay Hts After Bayport Cct

Rothesay Hts After Castellon Ent

Anchorage Dr After Rio Marina Wy

Marmion Av After Anchorage Dr

#### **481 bus Time Schedule**

Clarkson Stn Route Timetable:

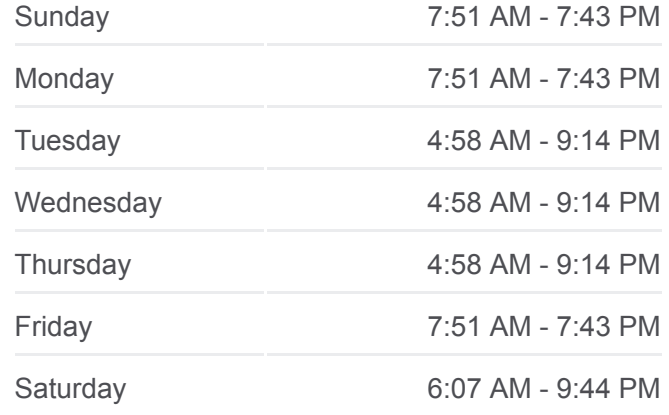

**481 bus Info Direction:** Clarkson Stn **Stops:** 28 **Trip Duration:** 22 min **Line Summary:**

Ocean Keys Bvd After Ebb Wy Ocean Keys Bvd After Lower Keys Dr Ocean Keys Bvd After Cronulla Rd Ocean Keys Bvd After Northcliffe Av Ocean Keys Bvd After Sidcup L Clarkson Stn

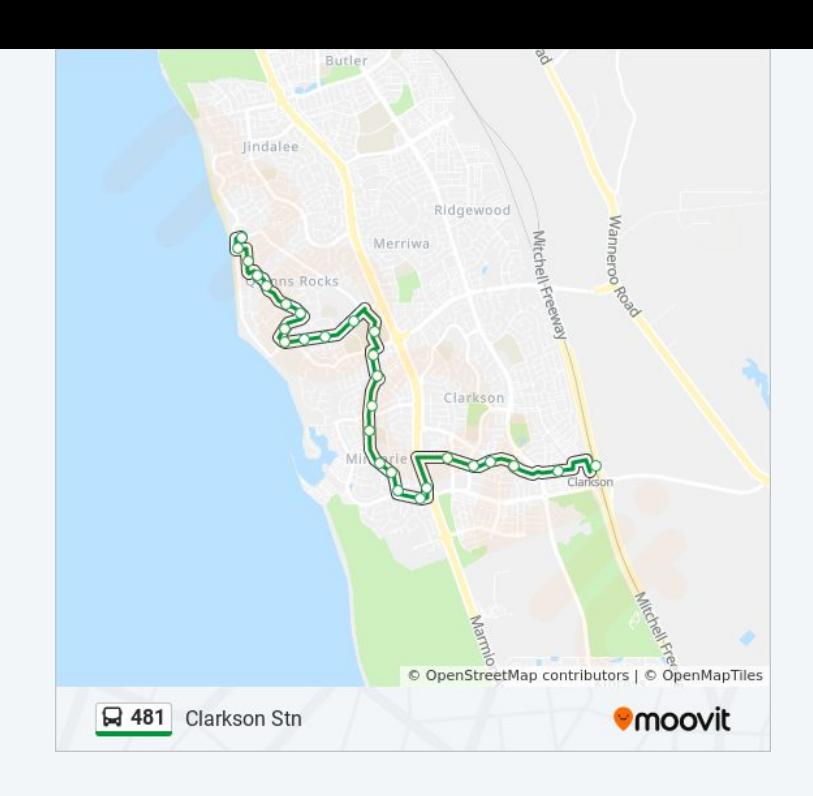

### **Direction: Quinns Rocks** 27 stops [VIEW LINE SCHEDULE](https://moovitapp.com/perth-622/lines/481/234738/687634/en?ref=2&poiType=line&customerId=4908&af_sub8=%2Findex%2Fen%2Fline-pdf-Perth-622-6148-234738&utm_source=line_pdf&utm_medium=organic&utm_term=Clarkson%20Stn)

#### Clarkson Stn

Ocean Keys Bvd After Verrado Wy Ocean Keys Bvd After Kawana Pl Ocean Keys Bvd After Rossiters Cove Ocean Keys Bvd After Maroubra Wy Ocean Keys Bvd After Key Largo Dr Anchorage Dr After Rio Marina Wy Rothesay Hts After Anchorage Dr Rothesay Hts After Bayport Cct Rothesay Hts After Bayport Cct Ocean Falls Bvd Before Canvey L Rothesay Hts After the Rise Rothesay Hts After Fairport Vista Bellport Pde After Rothesay Hts Bellport Pde Before Anchorage Dr Salerno Dr After Anchorage Dr Quinns Rd After Salerno Dr Quinns Rd After Smales Rd

#### **481 bus Time Schedule** Quinns Rocks Route Timetable:

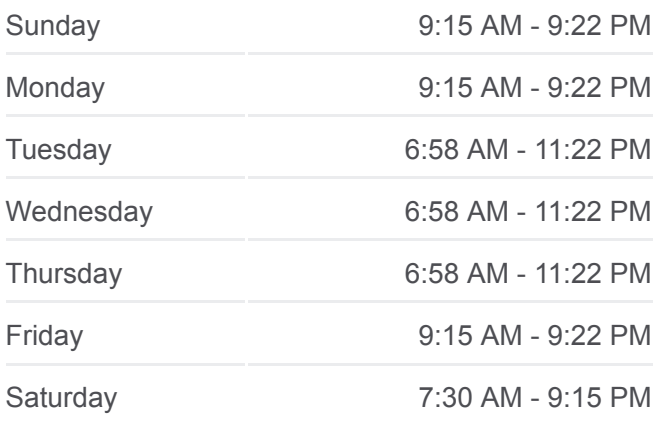

**481 bus Info Direction:** Quinns Rocks **Stops:** 27 **Trip Duration:** 21 min **Line Summary:**

Quinns Rd After Simpson St Burt St Before Gordon Av Gordon Av Before Cameron St Mindarie Dr After Gordon Av Mindarie Dr After Starrs Rd Mindarie Dr After Tyson Pl Fraser Rd Before Ashley Av Hazel Av After Kemp Av Robinson Av After Hazel Av

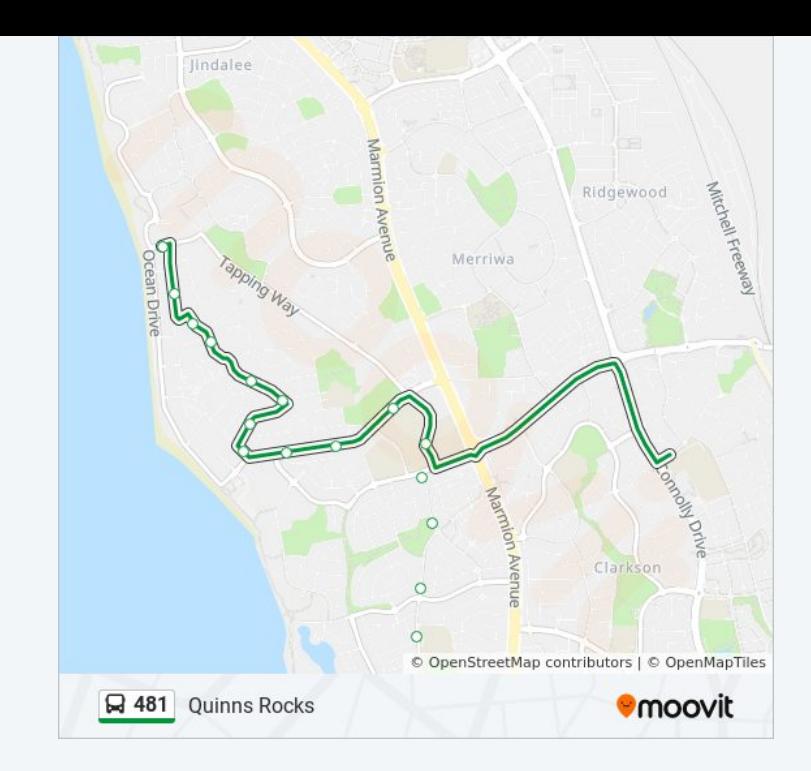

481 bus time schedules and route maps are available in an offline PDF at moovitapp.com. Use the [Moovit App](https://moovitapp.com/perth-622/lines/481/234738/687633/en?ref=2&poiType=line&customerId=4908&af_sub8=%2Findex%2Fen%2Fline-pdf-Perth-622-6148-234738&utm_source=line_pdf&utm_medium=organic&utm_term=Clarkson%20Stn) to see live bus times, train schedule or subway schedule, and step-by-step directions for all public transit in Perth.

[About Moovit](https://moovit.com/about-us/?utm_source=line_pdf&utm_medium=organic&utm_term=Clarkson%20Stn) · [MaaS Solutions](https://moovit.com/maas-solutions/?utm_source=line_pdf&utm_medium=organic&utm_term=Clarkson%20Stn) · [Supported Countries](https://moovitapp.com/index/en/public_transit-countries?utm_source=line_pdf&utm_medium=organic&utm_term=Clarkson%20Stn) · **[Mooviter Community](https://editor.moovitapp.com/web/community?campaign=line_pdf&utm_source=line_pdf&utm_medium=organic&utm_term=Clarkson%20Stn&lang=en)** 

© 2024 Moovit - All Rights Reserved

**Check Live Arrival Times**

Web App App App Store Coogle Play